# **Développement d'une application web pour consulter des fonds anciens de la BU Lyon 1**

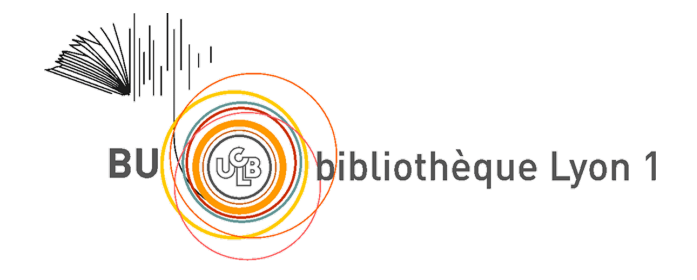

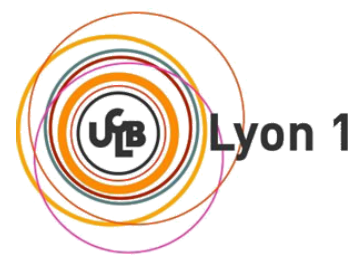

**Encadrant UCBL :** Fabien Duchateau

**Encadrants BU :** Sabine Cacheux, Nuria Pastor Martinez

**Etudiants :** Martin DULHOSTE , Corentin BOMPARD

### **1- Contexte :**

Depuis le début des années 2000, la bibliothèque universitaire de l'Université Lyon 1 numérise une partie de son patrimoine. En effet, cela permet de garantir la conservation et la plus large diffusion de certains documents, qui sont considérés comme anciens et fragiles.

L'accès à ces documents se fait par le biais de catalogues, se basant sur l'utilisation d'URL de type ARK, servant à garantir un accès pérenne aux documents. Ces catalogues sont celui de la bibliothèque, contenant plusieurs centaines de milliers de notices, et le sudoc (un catalogue national), qui en contient 15 millions.

Aujourd'hui, la bibliothèque souhaite valoriser un petit corpus d'un millier de documents. Pour ce faire, la bibliothèque souhaite donc mettre en place une interface publique simple et intuitive, réservée à celui-ci. Le but est de le rendre plus visible, plus facilement accessible et utilisable, et de permettre son enrichissement via d'autres sources (comme Worldcat ou Wikidata).

La bibliothèque a décidé de proposer la réalisation de cette interface en tant que sujet de Projet d'Orientation en Master Informatique.

## **2- Présentation du projet & Travail à faire**

L'interface aura pour but de pouvoir rechercher des œuvres par titre, auteur ou sujet, et de pouvoir affiner les résultats de recherche par son expression (différentes traductions, ...), sa manifestation (différentes éditions, digitale, papier, …) ou un item en particulier, et de les afficher.

Pour ce faire, nous allons devoir récupérer les données bibliographiques de la BU dans le format RDF, et les stocker dans une base de données de type triplestore. Nous pourrons ensuite enrichir ces informations à l'aide d'autres sources. Par exemple, on pourra utiliser les sites Wikidata ou Worldcat, en utilisant les liens disponibles, ou en saisissant manuellement les informations.

Nous allons ensuite créer différentes maquettes de la future interface, puis nous réaliserons celle validée par le personnel de la bibliothèque. Elle devra être suffisamment intuitive pour permettre d'être utilisée par le plus grand nombre.

Une fois la maquette opérationnelle, nous développerons les fonctionnalités permettant de rechercher des éléments dans le triplestore, et d'afficher ceux-ci.

Dans la mesure du possible, nous optimiserons les résultats de recherche à l'aide d'algorithmes de regroupement des agents identiques (en se basant sur les ID) et des œuvres identiques.

Enfin, nous déploierons notre application sur l'un des serveurs de la bibliothèque, et nous rédigerons les différentes documentations de celle-ci.

Les différentes étapes de ce projet pourront être réalisées dans les locaux de la bibliothèque universitaire. De plus, des réunions seront organisées tout au long de celui-ci.

# **3- Aspect Technique**

#### Application-Web :

Pour ce projet, nous avons choisi en adéquations avec nos compétences et en corrélation avec le sujet de développer cette application web sous forme d'une webapp (application web) en **JEE**. Nous utiliserons **GIT** pour le versionnage de l'application ainsi que pour le suivi des bugs, mais aussi **MAVEN** pour la gestion des dépendances de l'application. Nous utiliserons la forge **GIT-Lab** de l'université avec l'intégration continue **GIT-Lab CI** pour stocker les sources de l'application. Concernant l'aspect graphique, nous aurons recours à **Bootstrap** et **JQuery** (en préférant l'utilisation des CDN de Google).

#### Gestion des données :

Actuellement, les données sont stockées (et accessible) au format **RDF**, nous avons donc validé le choix d'une base de données de type **TripleStore.** Pour cette application, nous avons choisi d'utiliser **Virtuoso**. Les données étant au format RDF le langage d'interrogation et de modification des données sera **SPARQL**. Nous utiliserons **JENA** afin de faire le lien entre l'application et la base de données.

#### Server :

En accord avec notre choix de développer cette application sous **JEE,** nous utiliserons un serveur **Linux** avec comme conteneur web **Tomcat 9.x**. Nous installerons les dépendances nécessaires au projet (**JAVA, Virtuoso, …**). Le serveur devra être accessible via **SSH** et devra pouvoir accéder au dépôt central **MAVEN** ([https://mvnrepository.com/\)](https://mvnrepository.com/). Les ports 22, 80, 8080 devront être ouverts.

# **4- Calendrier Prévisionnel**

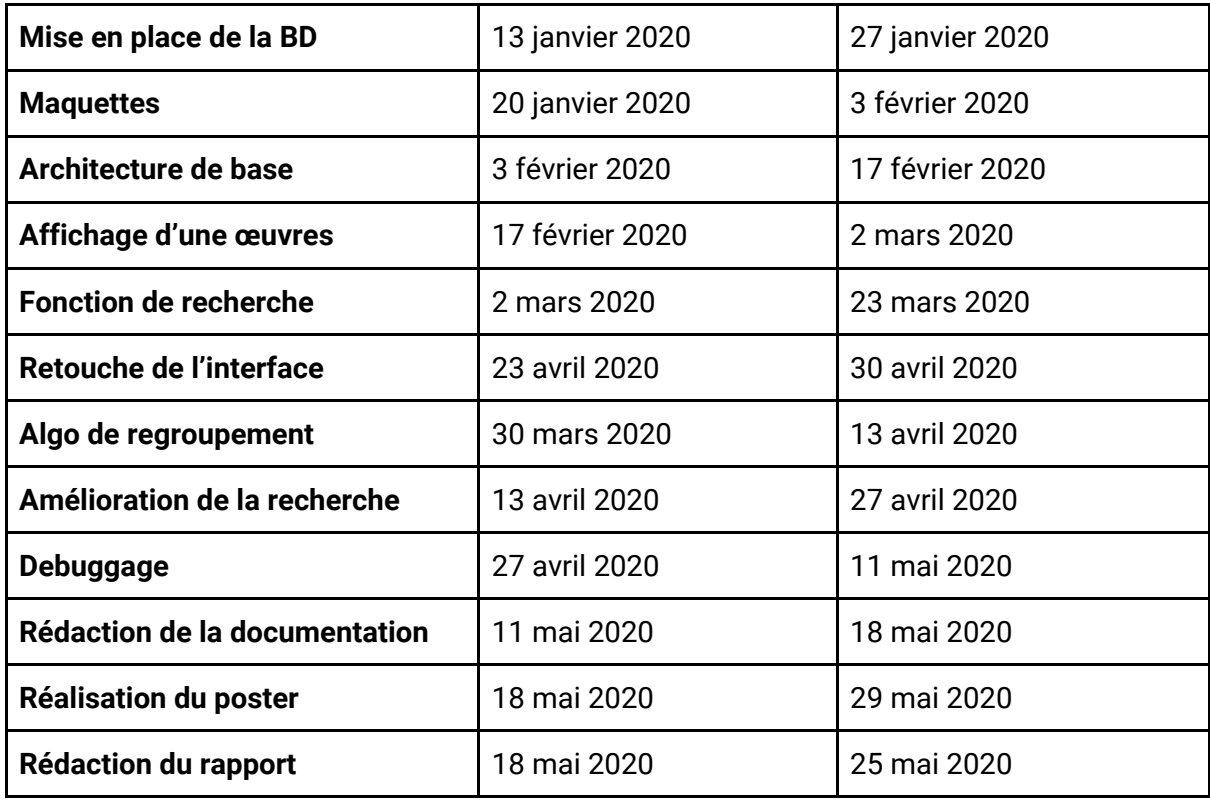